*Лекция 17*

# *Наладка станков с ЧПУ*

**Установка рабочих органов станка в исходное для работы положение. Отыскание нуля программы путем проб, по цифровой индикации.**

## **УСТАНОВКА РАБОЧИХ ОРГАНОВ В ИСХОДНОЕ ДЛЯ РАБОТЫ ПОЛОЖЕНИЕ** (в ноль программы)

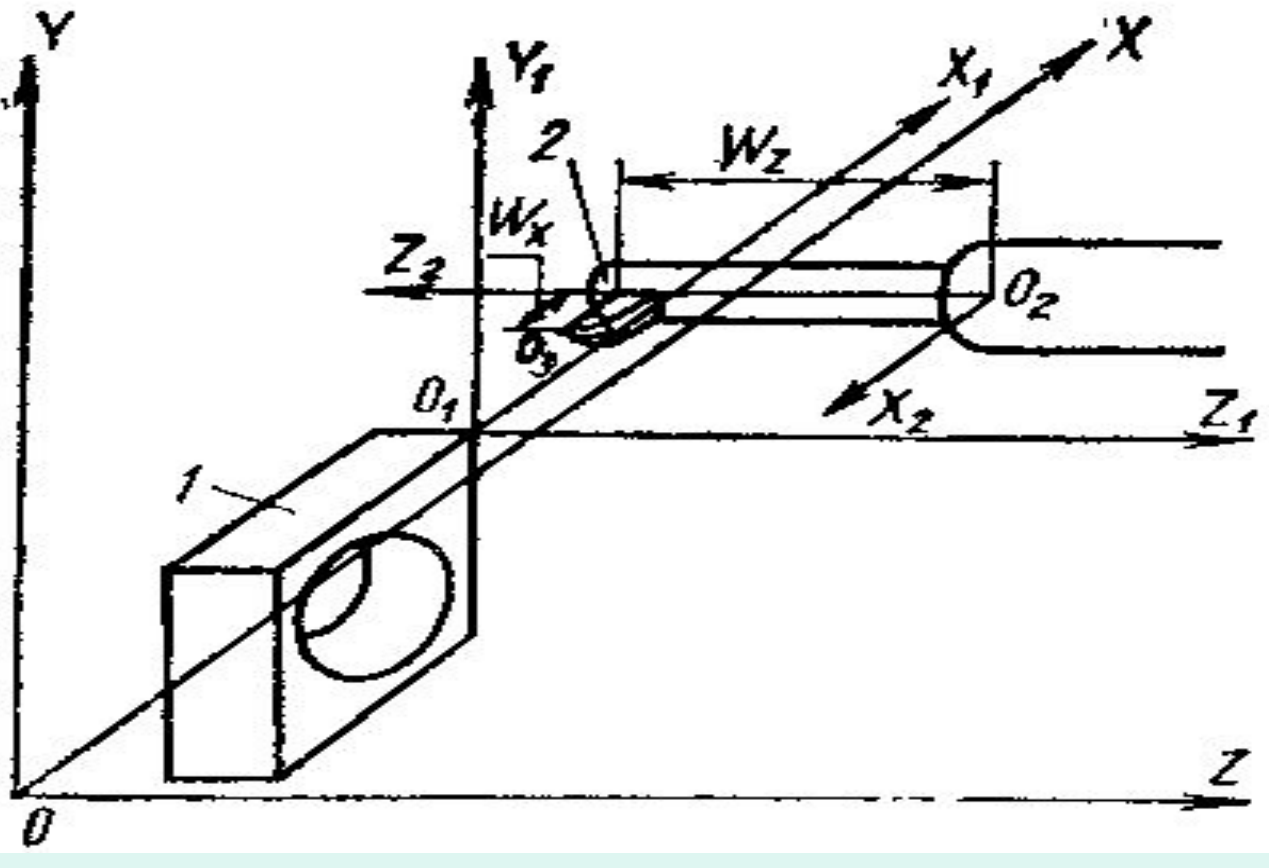

Станок и схему обработки можно характеризовать тремя координатными системами, тремя базовыми точками и двумя исходными положениями рабочих органов. **X,** *Y,* **Z – СКС** (1-я КС, нач. отсчета в 1-ой базовой точке *О*. **Х1** *Y1 Z1* – **СКД** или **СК**

программы (2-я КС, нач.

отсчета во 2-ой базовой точке *01*, выбирает программист). Третья базовая точка — **программируемая отсчетная точка** *О2*связана с рабочими органами, несущими инструмент 2. Она является началом отсчета третьей координатной системы **Х2, Z2,** по которой отсчитываются координатные расстояния *Wx* **и** *Wz* вершины режущих инструментов. Отсчет ведут в координатной плоскости *X202Z2*, направленность осей противоположна осям станка и программы.

 **Первое исходное положение рабочих органов** называют нулем станка. Обычно это положение, при котором рабочие органы, несущие заготовку и инструмент, располагают в наибольшем удалении друг от друга (точка *02* в наибольшем удалении от точки *О*).

 В ноль станка рабочие органы перемещают посредством переключателей на пульте управления станком или соответствующими командами управляющей программы. Точный останов рабочих органов в нулевом положении по каждой из координат обеспечивается датчиками нулевого положения.

### **Второе исходное положение рабочих органов - ноль программы**. *Нулем программы называют положение, занимаемое рабочими органами станка, подготовленного к проведению обработки.*

 Ноль программы выбирает программист, и чаще всего это положение не совпадаете нулем станка (точка **02** оказывается в промежуточном положении). Расстояние между крайним (в сторону инструментов) торцом заготовки и инструментом, имеющим наибольший координатный вылет по оси Z (максимальное значение *Wz)* при расположении рабочих органов в нуле программы должно обеспечивать удобство установа, съема и, в некоторых случаях разворота заготовки и обработанной детали.

 *Таким образом, станок имеет строго зафиксированные координатную систему станка и положение рабочих органов в нуле станка, а выполнение обработки осуществляется в выбранной программистом координатной системе программы при исходном положении рабочих органов в нуле программы.*

#### **Нахождение положение нуля программы при настройке станка.**

 Во многих случаях данные, приведенные в карте наладки, не могут быть использованы для непосредственного набора величин«смещения О» на декадных переключателях, так как программист не знает для конкретного станка **точного расстояния между базирующими поверхностями приспособления и положением рабочих органов в нуле станка и не задает величин смещения в карте наладки.**

 *Нахождение положения нуля программы путем нескольких проб:*  по карте наладки выясняют, расстояние от поверхности заготовки до исходного положения рабочих органов. В это положение с большой долей приближенности **смещают рабочие органы**, отмеряя расстояние между инструментом и заготовкой - универсальными измерителями (линейкой, штангенциркулем) и **проводят по программе пробную обработку некоторых поверхностей**, проверяя результаты обработки, замеряя размеры обработанных поверхностей. По результатам пробной обработки и замеров **уточняется нулевое положение программы путем измерения фактического расположения рабочих органов.** После повторной обработки вносят поправку в положение нуля программы. Убедившись в правильности расположения нуля программы, наладчик производит сброс показаний цифровой индикации и, нажимая на кнопки, направляет рабочие органы **в ноль станка**. Возникшие показания цифровой индикации отражают расстояния между нулем станка и нулем программы.

#### *Нахождение положения нуля программы по цифровой индикации*

Для быстрого и точного определения расстояния между нулем станка и нулем программы в ручном режиме обрабатывают в размер крайние в сторону инструментов поверхности заготовки и в этом положении сбрасывают на ноль показания цифровой индикации. Отведя рабочие органы в ноль станка, рассматривают показания цифровой индикации по каждой из координат **как сумму величин**, где первая — искомое расстояние между нулем станка и нулем программы (смещение нуля), а вторая — перемещение по программе из нуля программы до обрабатываемых поверхностей. **Вторую часть суммы наладчик берет из текста программы или карты наладки**.

# **Пример отыскания положения нуля программы при настройке**

программируемая отсчетная точка *02* при положении суппорта в нуле программы отстоит от начала координат программы (точка *О1)* на расстояние *х0 =* 195 мм и **z**0 = 365 мм. Начало координат программы выбрано на пересечении оси вращения и правого чистового торца детали. Вершине

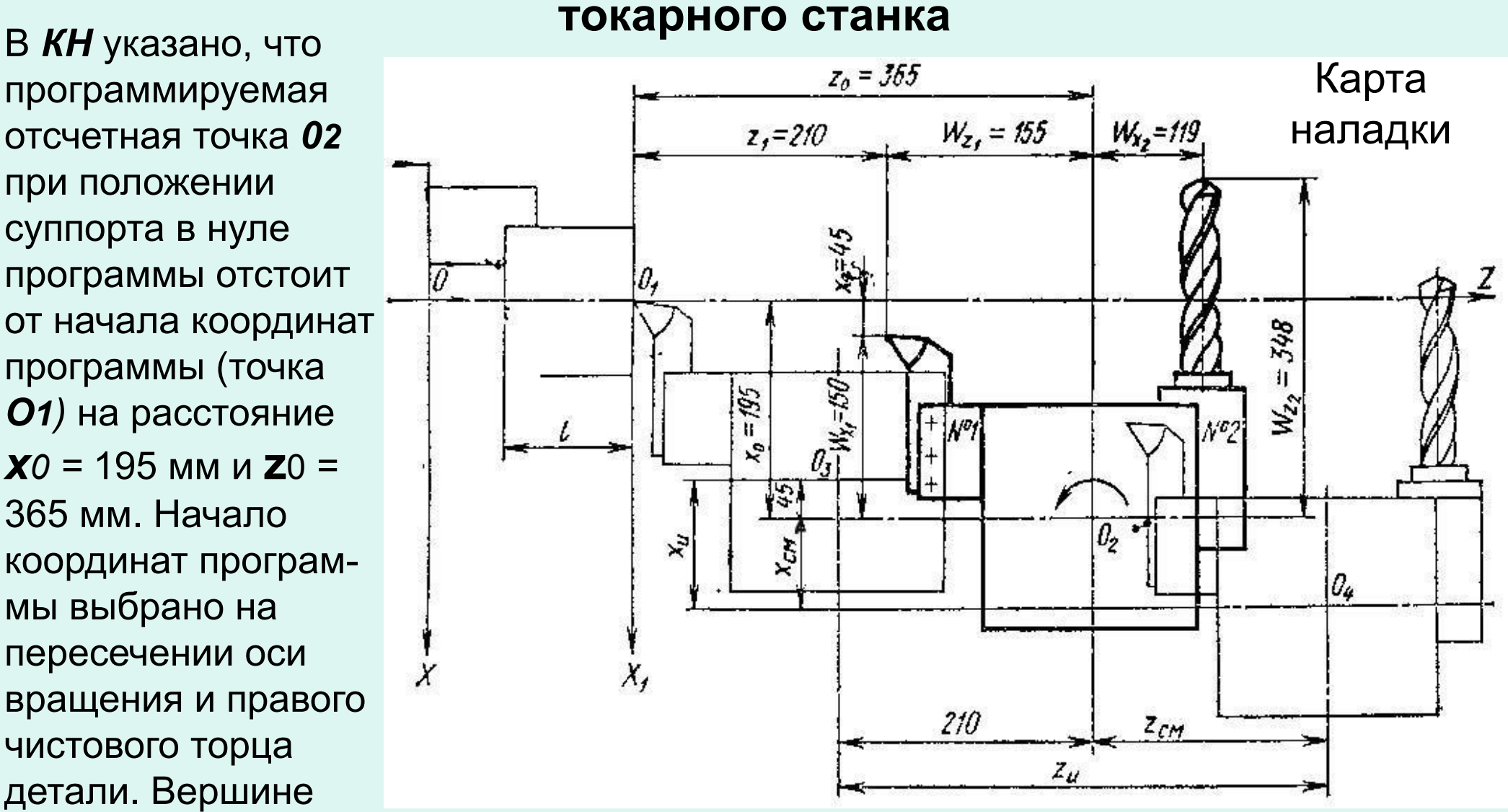

резца для достижения точки *О1* нужно пройти путь от оси *Х1* равный 45 мм *(Х1 = Х0— WX1),* а по оси Z равный 210 мм *(*Z1 = Z*0 — WZ1).*

# **Порядок работы по определению нуля программы на токарном станке**

1) переключатель режима работ установить в положение «ручное управление»;

- 2) подвести резец к заготовке;
- 3) подрезать торец заготовки, проверяя получение размера *L*, до выхода вершины резца на ось; центр револьверной поворотной головки занимает положение *03*;
- 4) произвести сброс на ноль показаний цифровой индикации;
- 5) передвинуть суппорт в ноль станка; центр поворотной головки смещается в положение *04*;
- 6) записать показания цифровой индикации по осям *X* и Z (соответственно величины *Xи* и *Z*и) - координатные расстояния, между

точками *03* и *04*;

7) подсчитать величины смещения нуля *Xсм = Хи -* 45 и *Zсм* = *Z*и - 210; 8) набрать на декадных переключателях устройства смещения нуля значения *Xсм* и *Zсм* со знаком минус.

#### **Определение нуля программы при задании его положения на элементах детали или приспособления**

При неполном базировании станочного приспособления выставление фрезы в точку начала обра-Фреза ботки осуществляется в режиме ручного наладочного управления последовательным подводом фрезы через щуп (для более надѐжного опре-деления момента касания) к базовым плоскостям

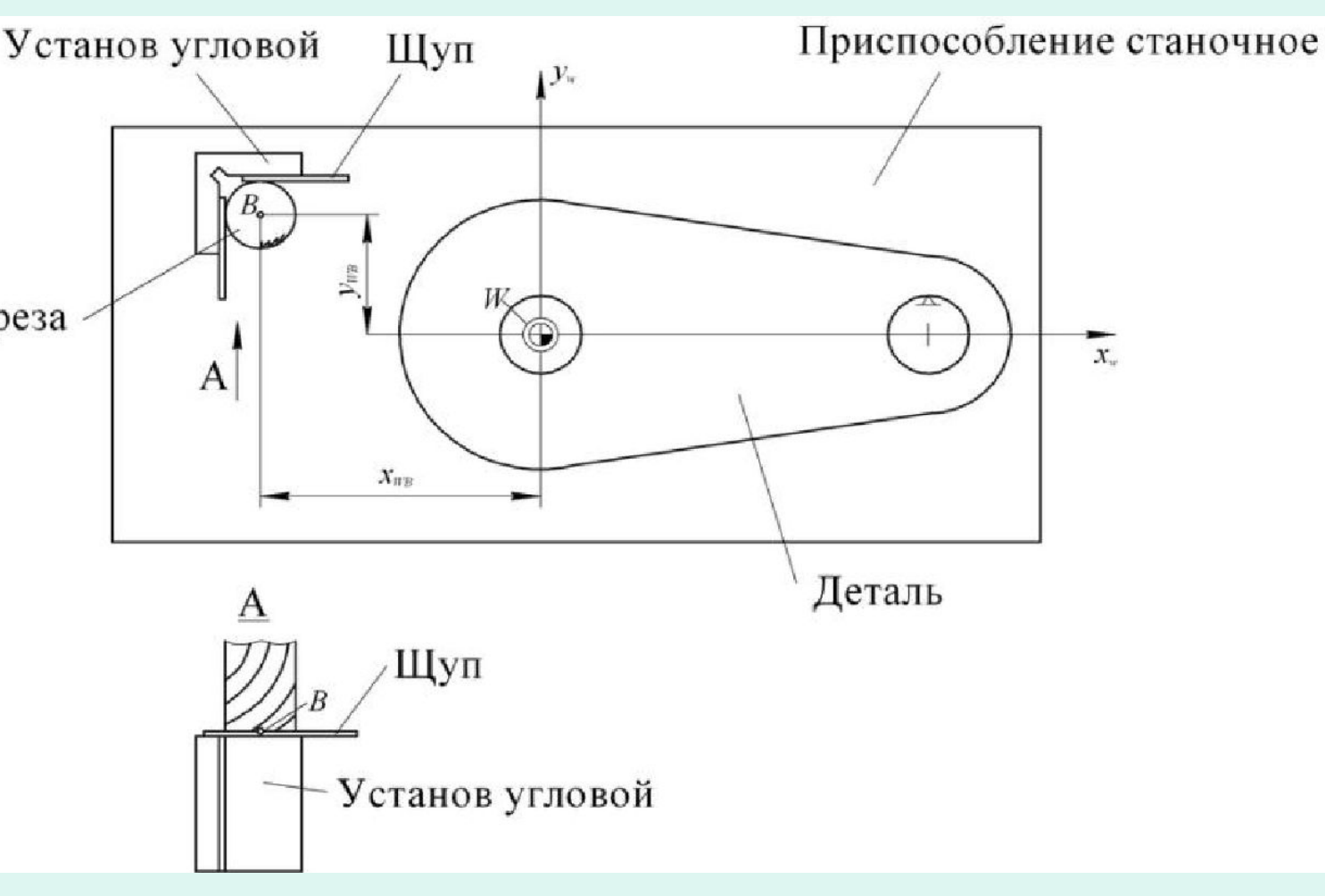

установа. Приспособление с угловым установом, материализующим точку начала обработки, для выставления инструмента в точку начала обработки. *а*) - точка начала обработки материализована точной втулкой *2*, запрессованной в корпус *1*  приспособления. Во втулку при настройке станка вводят оправку *3*, установленную в конусе шпинделя станка. Это позволяет

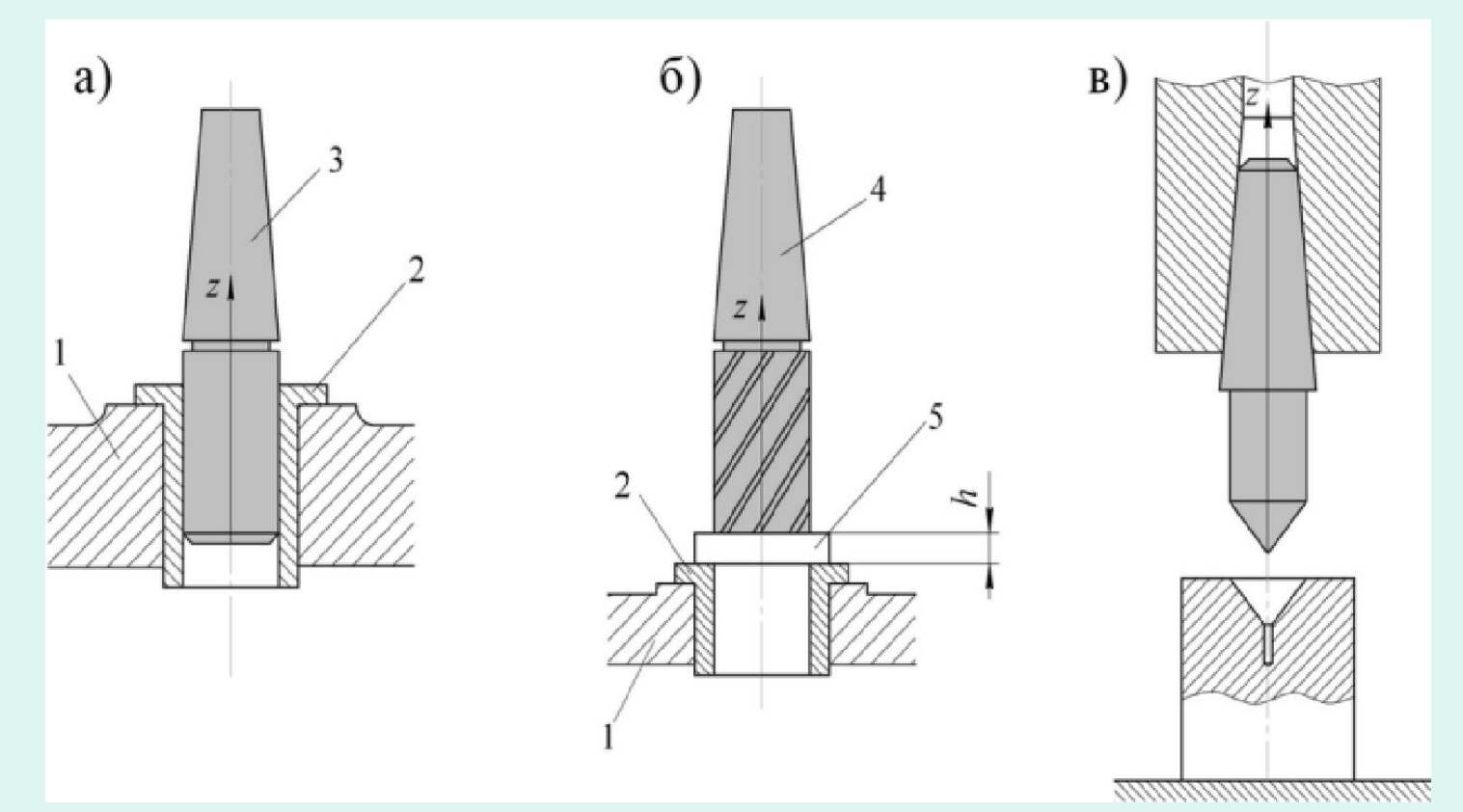

выверить исходные положения рабочих органов по осям *X* и *Y*.

Затем оправку выводят из втулки и заменяют фрезой *4* (рис.б). Исходное положение по вертикали (ось *Z*) выверяют по торцу фрезы с помощью концевой меры *5* заданной высоты *h.*

Оправка для выверки может быть выполнена с конусом, а соответствующая базовая втулка – с центровым отверстием (рис. в). Подобные втулки быстро обеспечивают установку инструмента в нуль программы, если работа ведется в приращениях. Положение точки начала обработки может определяться и какимто конструктивным элементом обрабатываемой детали, относительно которой будет производиться выверка.

#### **«Привязка» нуля программы к системе координат программы**

 Существует несколько методов ''привязки'\* нуля программы к координатной системе программы (детали).

 **Метод контакта** основан на касании режущим инструментом обрабатываемой детали (заготовки).

 **Автоматический метод** подразумевает использование специального щупа и инфракрасных датчиков, которые устанавливаются в качестве опции на современные обрабатывающие центры.

 **Классический метод** (метод контакта) является универсальным и может использоваться на любом станке с ЧПУ, Так как 'привязка" осуществляется в ручном режиме, то ее точность не высока - порядка 0.02 мм. Метод достаточно прост и заключается в касании шпинделем или калибром плоскопараллельной концевой меры, прижатой к поверхности детали. После несложных вычислений, текущие машинные координаты вручную заносятся в регистры рабочих смещений (**G54-G59**). Нахождение нулевой точки состоит их двух этапов: первый - по оси **Z**, второй - по осям **X** и **Y**

#### **Пульт управления станка с ЧПУ**

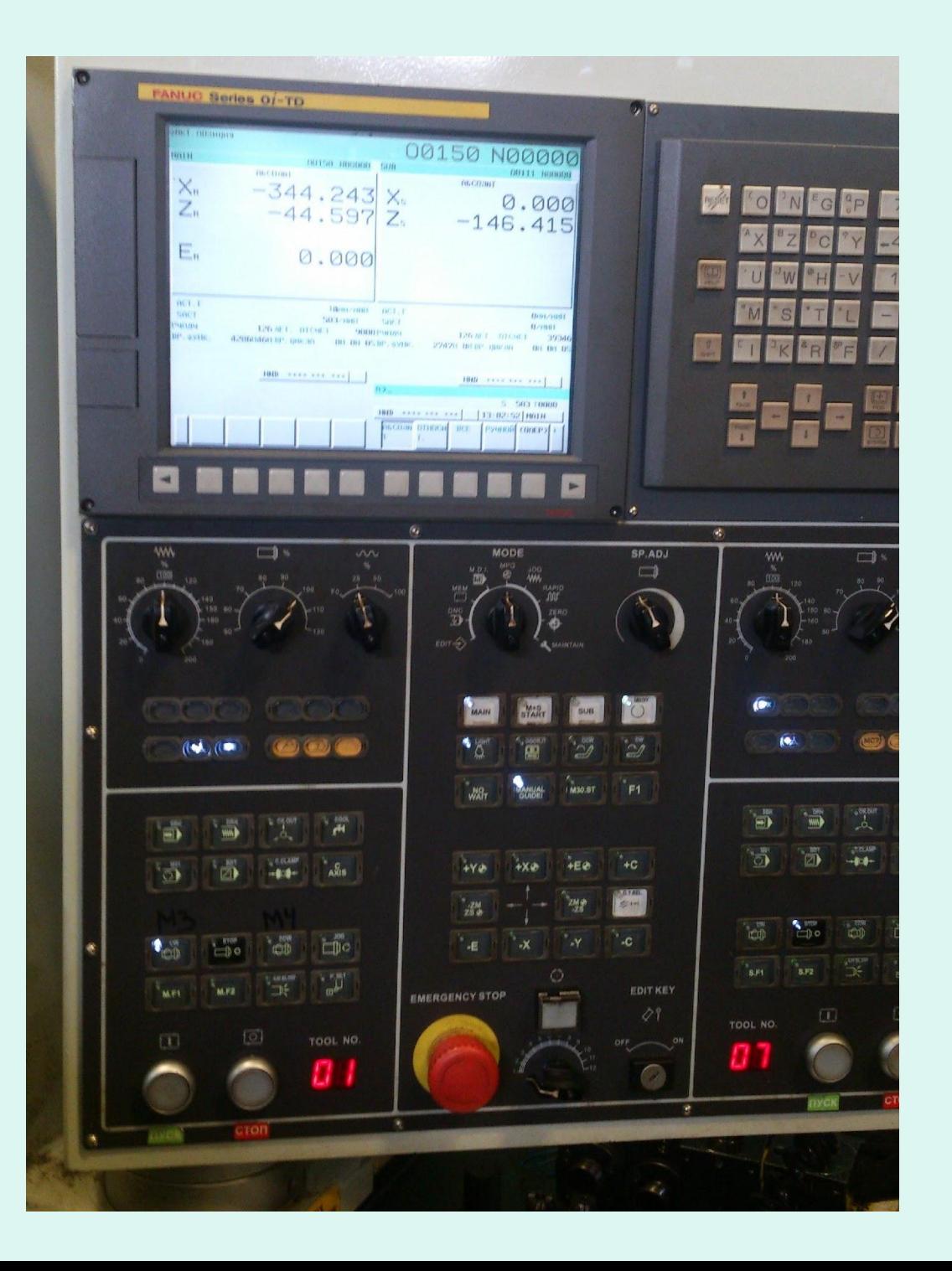

# **Алгоритм нахождения нулевой точки детали по оси Z**

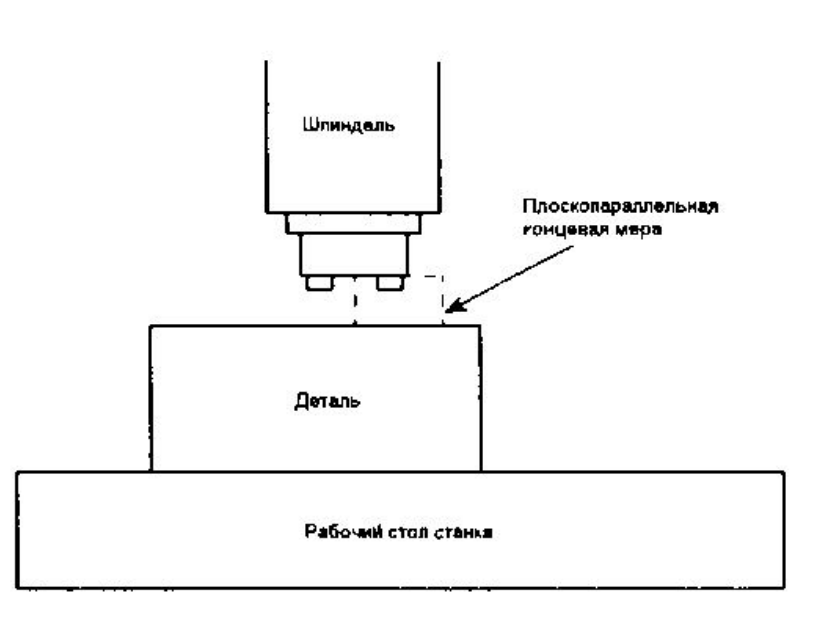

плоскопараллельной концевой меры.

1) . Подготовить и держать поблизости плоскопараллельную концевую меру толщиной не более 25 мм.

2) . Подвести торец шпинделя в толчковом режиме к поверхности детали по оси **Z** на расстояние не более 50 мм.

3) . При помощи маховика или ручного генератора импульсов подвести торец шпинделя еще ближе к детали, так чтобы это расстояние стало меньше толщины

4) . Положить плоско параллельную концевую меру на поверхность детали рядом со шпинделем.

5) . Постепенно перемещать шпиндель в положительном направлении по оси **Z** (вверх), непрерывно контролировать зазор между шпинделем и деталью.

6) . Как только плоскопараллельная концевая мера войдет между шпинделем и деталью, остановить движение шпинделя. Шпиндель установлен правильно, если при смещении плоскопараллельной концевой меры чувствуется небольшое сопротивление, 7) . Так как базовой позицией для шпинделя является точка пересечения его торца и оси вращения, то необходимо учесть толщину плоскопараллельной концевой меры.

**Машинная координата по Z = -400; Толщина плоскопараллельной концевой меры = 25 мм В регистр рабочего смещения по Z заносим = - 400 + (- 25)= - 425 мм** 

# **Алгоритм нахождения нулевой точки детали по осям X**

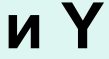

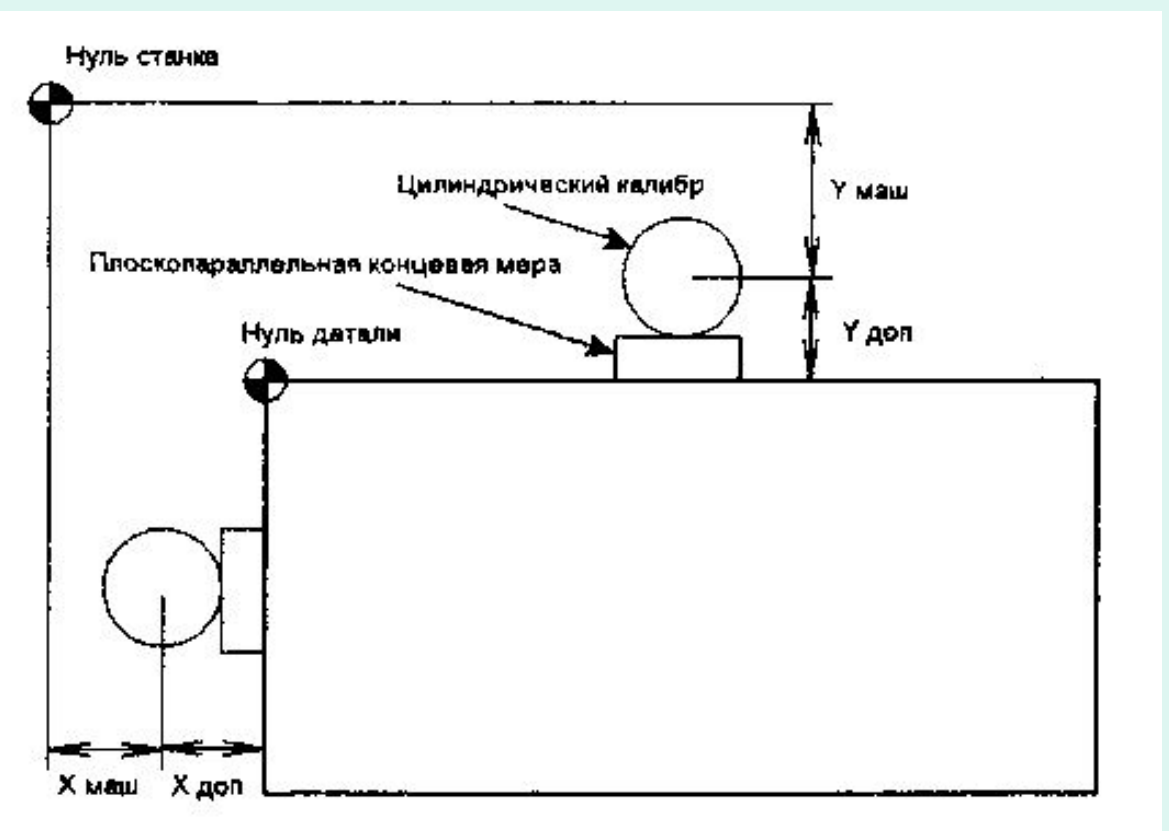

**1) . Вставить в шпиндель цилиндрический калибр с известным диаметром, например 20 мм.**

**2) . В толчковом режиме подвести калибр к поверхности детали по оси X на расстояние не более 25 мм.**

**3) . Приложить к поверхности детали по оси X плоскопараллельную концевую меру. 4) . При помощи маховика постепенно перемещать шпиндель с калибром к детали вдоль оси X до касания с плоскопараллельной**

**концевой мерой. Шпиндель установлен правильно, если при смещении плоскопараллельной концевой меры чувствуется небольшое сопротивление.**

5) . Отметить машинную позицию шпинделя, учитывая радиус цилиндрического калибра и толщину плоскопараллельной концевой меры вычислить значение для ввода в регистр **рабочего смещения по оси X.**

**6) . Ввести в регистр рабочего смещения по X значение, рассчитанное в п.7.**

**7) . В толчковом режиме подвести калибр к поверхности детали по оси Y на расстояние не более 25 мм.** 

**8) . Приложить к поверхности детали по оси Y плоскопараллельную концевую меру.**

9) . При помощи маховика постепенно перемещать шпиндель с калибром к детали вдоль оси **Y** до касания с плоскопараллельной концевой мерой. Шпиндель установлен правильно, если при смещении плоскопараллельной концевой меры чувствуется небольшое сопротивление.

10) . Отметить машинную позицию шпинделя, учитывая радиус цилиндрического калибра и толщину плоскопараллельной концевой меры вычислить значение для ввода в регистр рабочего смещения по оси **Y**.

11). Ввести в регистр рабочего смещения по **Y** значение, рассчитанное в п. 10.

# **Алгоритм нахождения нулевой точки в центре отверстия**

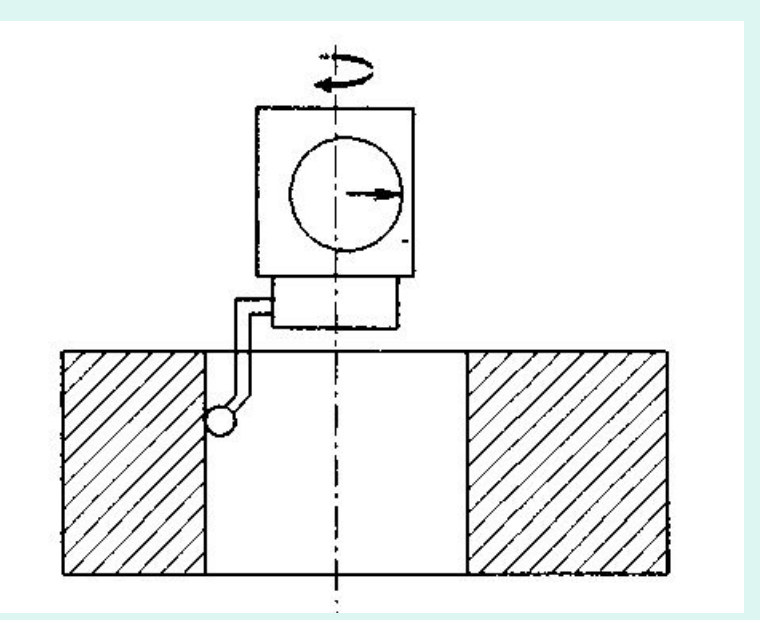

1) . Установить в шпиндель стрелочный индикатор (центроискатель).

2) . В толчковом режиме подвести индикатор как можно ближе к центру отверстия над деталью.

3) . При помощи маховика осторожно вставить щуп индикатора в отверстие.

4) . Прислонить щуп к стенке отверстия.

5) . Используя вращательное движение, юстировать положение осей **X** и **Y** шпинделя до тех пор, пока показываемый индикатором дисбаланс не окажется в допустимых пределах.

6) . Записать машинные координаты по **X** и **Y** в соответствующие регистры рабочих смещений.

Вопросы для самоконтроля.

- 1. Сколько и каких координатных систем, базовых точек и исходных положений рабочих органов может быть в схеме обработки детали на станке с ЧПУ?
- 2. Что такое ноль программы и в чем его отличие от начала координатной системы программы?
- 3. В чем заключается суть способа нахождение положения нуля программы путем нескольких проб?
- 4. В чем заключается суть способа нахождение положения нуля программы путем цифровой индикации?
- 5. Как и какими средствами определят нуль программы при задании его положения на элементах детали или приспособления?
- 6. Какие методы используют для «привязка» нуля программы к системе координат программы?